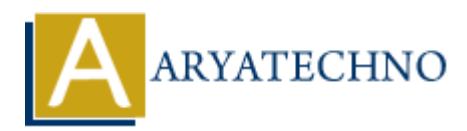

# **Laravel - Interview Questions and answers**

**Topics :** [Laravel](https://www.aryatechno.com/category/20/laravel.html) **Written on** [December 26, 2023](https://www.aryatechno.com/topics/laravel-interview-questions-and-answers)

# **Laravel Basics:**

#### 1. **What is Laravel?**

Laravel is a PHP web application framework designed to make web development more accessible, efficient, and enjoyable.

#### 2. **Explain the features of Laravel.**

Eloquent ORM, Blade templating engine, Artisan command-line tool, Middleware, Routing, MVC architecture, Dependency Injection, and more.

#### 3. **What is Composer?**

Composer is a dependency manager for PHP. Laravel uses Composer to manage its dependencies.

#### 4. **Explain the concept of Middleware in Laravel.**

 $\circ$  Middleware acts as a bridge between a request and a response. It can perform actions before and after the HTTP request enters the application.

#### 5. **What is Eloquent ORM?**

Eloquent is Laravel's object-relational mapping (ORM) implementation. It provides an elegant ActiveRecord implementation for working with the database. **ARTICAL SET AND ADDETED ASSES AND A CONSTRANT ON SURFACT AND A CONSTRET AND A CONSTRET AND AND TO THE SURFACT AND A CONSTRANT AND MONOKETHER AND MONOKETHER AND MONOKETHER AND MONOKETHER AND MONOKETHER AND MONOKETHER AND M** 

#### 6. **How do you define a route in Laravel?**

 $\circ$  Routes can be defined in the routes/web.php or routes/api.php file. Example:

Route::get('/example', 'ExampleController@index');

#### 7. **Explain the use of migrations in Laravel.**

Migrations are used to version-control your database schema. They provide a convenient way to modify the database structure.

#### 8. **What is Laravel Artisan?**

 $\circ$  Artisan is the command-line interface included with Laravel. It provides various helpful commands for common tasks like migrating databases, seeding databases, generating boilerplate code, etc.

# **Eloquent ORM:**

## 9. **How do you define a relationship in Eloquent?**

 $\circ$  Relationships are defined in Eloquent models using methods like has One, has Many, belongsTo, belongsToMany, etc.

## 10. **What is the purpose of the fillable property in an Eloquent model?**

• The fillable property specifies which attributes are mass-assignable.

## 11. **Explain the difference between save and create methods in Eloquent.**

○ save is used to update an existing model instance, while create is used to create a new model instance and save it to the database in a single step. **ART AND MANUTE SET AND MANUTE SET AND ARREST AND SET AND SECUTIVE:**<br>
A Section 1991 The fillable property specifies which attributes are mass-assignable.<br>
Plain the difference between save and create methods in Eloquent.<br>

# **Blade Templating:**

## 12. **What is Blade in Laravel?**

 $\circ$  Blade is the lightweight yet powerful templating engine provided with Laravel.

## 13. **How do you include a sub-view in Blade?**

You can use the @include directive, for example: @include('partials.header')

## 14. **Explain the difference between @yield and @include in Blade.**

@yield is used to define a section that can be filled by child views, while @include is used to include a sub-view in the parent view.

# **Laravel Security:**

## 15. **How does Laravel handle CSRF protection?**

Laravel generates a CSRF token for each active user session, and this token is included in every form and AJAX request sent to the application.

## 16. **Explain the purpose of the X-CSRF-TOKEN header in Laravel.**

○ The X-CSRF-TOKEN header is used to send the CSRF token with AJAX requests.

# **Laravel Testing:**

# 17. **What is PHPUnit, and how is it used in Laravel?**

 $\circ$  PHPUnit is a testing framework for PHP. Laravel uses PHPUnit for testing applications.

#### 18. **How do you run Laravel tests?**

Tests can be run using the php artisan test command.

## **Laravel Database:**

#### 19. **How do you perform database migrations in Laravel?**

 $\circ$  Migrations can be executed using the php artisan migrate command.

#### 20. **Explain the purpose of the DB::table method in Laravel.**

 $\circ$  DB:: table is used to interact with database tables directly using the Laravel query builder.

#### 21. **What is the purpose of the with method in Eloquent?**

• The with method allows you to eager load relationships when querying the database, reducing the number of queries.

## **Laravel Authentication:**

#### 22. **How do you implement user authentication in Laravel?**

Laravel provides a built-in make:auth command to scaffold basic login and registration views and controllers. • Migrations can be executed using the php artisan migrate command.<br>
plain the purpose of the DB:: table method in Laravel.<br>
• DB:: table is used to interact with database tables directly using the Laravel q<br>
builder.<br>
•

#### 23. **Explain the purpose of the auth middleware.**

The auth middleware is used to protect routes, allowing only authenticated users to access them.

## **Laravel Artisan:**

#### 24. **What is the purpose of the make command in Laravel Artisan?**

• The make command is used to generate various components of the application, such as controllers, models, migrations, etc.

#### 25. **How do you create a controller using Artisan?**

You can use the make:controller command, for example:

php artisan make:controller ExampleController

## **Laravel Deployment:**

26. **Explain the steps involved in deploying a Laravel application.**

 $\circ$  Steps include setting up the environment file, running migrations, setting up the web server, and configuring any necessary services.

## 27. **What is the purpose of the .env file in Laravel?**

The .env file contains environment-specific configuration and is used to set applicationspecific configuration options.

# **Laravel Queues:**

#### 28. **What are Laravel Queues, and how are they used?**

 $\circ$  Queues allow you to defer the processing of a time-consuming task, improving the performance of your application.

## 29. **Explain the difference between the sync and database queue drivers.**

 $\circ$  The sync driver processes the queued jobs immediately within the same request, while the database driver stores the jobs in the database to be processed later.

# **Laravel API:**

## 30. **How do you build a RESTful API in Laravel?**

Laravel provides a set of tools for building RESTful APIs, including resource controllers, resource routes, and API resource classes. And are Laravel Queues, and how are they used?<br>
• Queues allow you to defer the processing of a time-consuming task, improving the performance of your application.<br> **ARTIME ARYATE ARTIC SUPPENSION AND AREST TO A SUPPENSION** 

#### 31. **Explain the purpose of API rate limiting in Laravel.**

 $\circ$  API rate limiting is used to prevent abuse and ensure fair usage of an API by limiting the number of requests a user can make within a specified time period.

# **Laravel Localization:**

#### 32. **How do you implement localization in Laravel?**

Laravel provides a simple way to organize language files and retrieve translations using the trans function.

#### 33. **What is the purpose of the locale method in Laravel?**

The locale method is used to set the application's current locale.

# **Laravel Events and Broadcasting:**

#### 34. **What is an event in Laravel?**

 $\circ$  An event is an occurrence within the application that you may want to respond to.

#### 35. **Explain the purpose of event broadcasting in Laravel.**

 $\circ$  Event broadcasting allows you to broadcast events to your application's frontend using WebSockets.

# **Laravel File Storage:**

#### 36. **How do you store files in Laravel?**

Laravel provides a powerful filesystem abstraction with support for multiple drivers such as local, Amazon S3, and more.

#### 37. **Explain the purpose of the storage folder in Laravel.**

 $\circ$  The storage folder contains files generated by the framework, such as cached views, session files, and uploaded files.

## **Laravel Dependency Injection:**

#### 38. **What is dependency injection, and how is it implemented in Laravel?**

Dependency injection is a design pattern where dependencies are injected into a class rather than hard-coding them. Laravel's service container and constructor injection facilitate this. **Plain the purpose of the storage folder in Laravel.**<br>
• The storage folder contains files generated by the framework, such as cached<br> **ARTIME SECUTE 10** and uploaded files.<br> **APPENDENCY Injection:**<br>
• Dependency injection

#### 39. **Explain the purpose of service providers in Laravel.**

○ Service providers are used to bind classes into the service container, register services, and perform other application bootstrapping.

## **Laravel Middleware:**

## 40. **How do you create a custom middleware in Laravel?**

You can use the make:middleware Artisan command to create a new middleware, and then register it in the App\Http\Kernel class.

#### 41. **What is the purpose of the terminate method in middleware?**

 $\circ$  The terminate method is called after a response has been sent to the browser. It allows you to perform actions after the response has been handled.

## **Laravel Redis:**

#### 42. **Explain the use of Redis in Laravel.**

 $\circ$  Redis is often used as a cache and message broker in Laravel applications. It can improve the performance of certain tasks.

#### 43. **How do you configure Laravel to use Redis for caching?**

 $\circ$  Configuration options for Redis caching are typically set in the config/cache.php file.

# **Laravel Validation:**

#### 44. **How do you perform validation in Laravel?**

 $\circ$  Laravel provides a robust validation system. You can use the validate method in controllers or create form request classes to handle validation.

#### 45. **What is the purpose of the nullable validation rule?**

 $\circ$  The nullable rule allows a field to be marked as nullable, meaning it can be present in the data but can also be null.

## **Laravel Relationships:**

#### 46. **Explain the difference between belongsTo and hasOne relationships.**

 $\circ$  The belongsTo relationship is used on the foreign key of the child model, while the hasOne relationship is used on the parent model. the data but can also be null.<br> **ARELATIONSHIPS:**<br> **ARELATIONSHIPS:**<br> **ARELATIONSHIPS:**<br> **ARELATIONSHIPS:**<br> **ARELATIONSHIPS:**<br> **ARELATIONSHIPS:**<br> **ARELATIONSHIPS:**<br> **ARELATIONSHIPS:**<br> **ARELATIONSHIPS:**<br> **ARELATIONSHIPS:**<br>

#### 47. **How do you eager load relationships in Laravel?**

You can use the with method to specify which relationships should be eager-loaded when querying the database.

## **Laravel Eloquent:**

#### 48. **Explain the purpose of the findOrFail method in Eloquent.**

 $\circ$  findOrFail is used to retrieve a model by its primary key, and it throws a ModelNotFoundException if the model is not found.

#### 49. **How do you use the pluck method in Eloquent?**

The pluck method is used to retrieve a single column's value from the first result of a query.

#### 50. **What is the purpose of the orderBy method in Eloquent?**

• The orderBy method is used to sort the query results by one or more columns.

## **Laravel Artisan Commands:**

- 51. **How do you list all available Artisan commands?**
	- $\circ$  You can use the php artisan list command to see a list of all available Artisan commands.

#### 52. **Explain the purpose of the make:model Artisan command.**

The make:model command is used to generate a new Eloquent model class.

#### 53. **What is the purpose of the make:controller Artisan command?**

 $\circ$  The make: controller command is used to generate a new controller class.

## **Laravel Blade Templates:**

#### 54. **How do you comment in Blade templates?**

 $\circ$  Blade comments are written using {{-- This is a Blade comment --}}.

#### 55. **Explain the purpose of the @if directive in Blade.**

• The @if directive is used for conditional statements in Blade templates.

#### 56. **How do you include a variable in a Blade template?**

 $\circ$  Variables can be included using double curly braces, for example: {{ \$variable }}.

## **Laravel Middleware:**

#### 57. **How do you create a middleware in Laravel?**

You can use the make:middleware Artisan command to create a new middleware class.

#### 58. **What is the purpose of the handle method in middleware?**

 $\circ$  The handle method is where the middleware logic is defined. It is called before and after the HTTP request enters the application. **plain the purpose of the @if directive in Blade.**<br>
• The @if directive is used for conditional statements in Blade templates.<br>
• We do you include a variable in a Blade template?<br>
• Variables can be included using double

#### 59. **Explain the difference between global and route middleware in Laravel.**

Global middleware is executed on every HTTP request, while route middleware is assigned to specific routes.

## **Laravel Testing:**

#### 60. **What is the purpose of PHPUnit in Laravel?**

 $\circ$  PHPUnit is a testing framework for PHP, and Laravel uses it for writing and running tests.

#### 61. **How do you run tests in Laravel?**

You can run tests using the php artisan test command.

#### 62. **Explain the purpose of the TestCase class in Laravel testing.**

The TestCase class is the base test case class in Laravel. It provides functionalities for testing Laravel applications.

# **Laravel Configuration:**

#### 63. **How do you access configuration values in Laravel?**

 $\circ$  You can use the config function to access configuration values, for example: config('app.name').

#### 64. **Explain the purpose of the config folder in Laravel.**

• The config folder contains configuration files for various aspects of the Laravel application.

## **Laravel Cache:**

#### 65. **What is caching, and how is it implemented in Laravel?**

Caching is the process of storing data in a temporary storage area to reduce the load on the database. Laravel provides a flexible and expressive caching system.

#### 66. **Explain the purpose of the cache helper function in Laravel.**

 $\circ$  The cache function is a convenient way to interact with the Laravel cache.

## **Laravel Mix:**

#### 67. **What is Laravel Mix, and how is it used?**

 $\circ$  Laravel Mix is a wrapper around the popular JavaScript build tool Webpack. It simplifies the process of defining and managing asset compilation. **ARRICATE:**<br> **ARRICATE:**<br>

#### 68. **How do you compile assets using Laravel Mix?**

• You can use the npm run dev or npm run production command to compile assets defined in the webpack.mix.js file.

## **Laravel Localization:**

#### 69. **How do you set the application locale in Laravel?**

○ You can use the App:: setLocale method or the setLocale method on the Request instance to set the application locale.

#### 70. **Explain the purpose of the trans function in Laravel.**

 $\circ$  The trans function is used for language translation. It retrieves the translation for the given key.

## **Laravel Broadcasting:**

71. **What is Laravel Broadcasting, and how is it implemented?**

 $\circ$  Broadcasting is a mechanism for broadcasting events to various channels. Laravel supports broadcasting events to Pusher, Redis, and other broadcasting drivers.

## 72. **How do you define an event in Laravel?**

Events can be defined as classes that implement the ShouldBroadcast interface or extend the Illuminate\Broadcasting\InteractsWithSockets trait.

# 73. **Laravel Eloquent Relationships:**

## 74. **Explain the difference between hasMany and belongsToMany relationships.**

- 75. hasMany is used for one-to-many relationships, while belongsToMany is used for many-tomany relationships.
- 76. **How do you eager load multiple relationships in Eloquent?**
- 77. You can use an array to specify multiple relationships in the with method, like this:

 $$ posts = Post::with(['comments', 'author']) - >get();$ 

# 78. **Laravel Authorization:**

## 79. **What is Laravel Authorization, and how is it implemented?**

Laravel provides an elegant way to define and check permissions using the Authorization feature. Policies and Gates are commonly used for this purpose. **ARTIGUARY IS used for one-to-many relationships, while belongsToMany is used for many relationships, while belongsToMany is used for many relationships in Eloquent?<br>
ARTIGUA and a moral of the properties in Eloquent?<br>
We** 

## 80. **Explain the purpose of the can middleware in Laravel.**

 $\circ$  The can middleware is used to authorize actions within route definitions. It checks if the authenticated user has the specified ability.

# 81. **Laravel Task Scheduling:**

## 82. **How do you schedule tasks in Laravel?**

Task scheduling in Laravel is done using the App\Console\Kernel class. You can use the schedule method to define scheduled tasks.

## 83. **Explain the purpose of the artisan schedule:run command.**

 $\circ$  The artisan schedule: run command is used to run the scheduled tasks defined in the App\Console\Kernel class.

# 84. **Laravel Jobs and Queues:**

## 85. **What is a job in Laravel, and how is it different from a command?**

 $\circ$  A job is a unit of work that can be performed in the background, often used with queues. Commands are typically used for command-line tasks.

## 86. **How do you dispatch a job in Laravel?**

 $\circ$  You can use the dispatch function to dispatch a job, like this:

dispatch(new ExampleJob());

# 87. **Laravel API Resources:**

#### 88. **What are API resources in Laravel?**

API resources allow you to transform your Eloquent models into JSON format. They provide a convenient way to format responses for API endpoints.

## 89. **Explain the purpose of the resource method in Laravel API resources.**

The resource method is used to create a new resource instance. It allows you to customize the data returned from the resource.

# 90. **Laravel Testing - Factories and Seeders:**

#### 91. **What are factories and seeders in Laravel testing?**

Factories are used to generate test data, and seeders are used to populate the database with that data. They are essential for testing and development. provide a convenient way to format responses for API endpoints.<br> **ARRIGITED TO THE CONCILE THE CONCILE CONCILED ACT AND MANUSE THE CONCILED AND CULTURE THE CONCILED THE CONCILED CONCILED THE CONCILED CONCILED THE CONCILED** 

#### 92. **How do you create a factory in Laravel?**

• You can use the make: factory Artisan command to generate a new factory.

# 93. **Laravel Middleware:**

#### 94. **Explain the purpose of the middlewareGroups property in Laravel.**

The middlewareGroups property in the App\Http\Kernel class allows you to organize middleware into groups, making it easier to apply multiple middleware at once.

#### 95. **How do you exclude a route from a middleware in Laravel?**

You can use the except method in the route definition to exclude specific routes from being affected by middleware.

## 96. **Laravel Passport:**

#### 97. **What is Laravel Passport, and how is it used for API authentication?**

Laravel Passport is an OAuth2 server and API authentication package. It provides a full OAuth2 server implementation for Laravel.

#### 98. **How do you install and configure Laravel Passport?**

 $\circ$  You can install Passport using the Composer package manager, and then run the passport:install Artisan command to set up the necessary database tables.

# 99. **Laravel Events and Listeners:**

#### 100. **Explain the purpose of events and listeners in Laravel.**

Events are triggered when a specific action occurs in your application, and listeners respond to these events by performing some action.

#### 101. **How do you create a custom event in Laravel?**

You can use the make:event Artisan command to generate a new event class.

## 102. **Laravel Collections:**

#### 103. **What are Laravel Collections, and how are they useful?**

 $\circ$  Collections are a powerful set of methods for working with arrays in Laravel. They provide a fluent, convenient interface for working with arrays of data. **ARTICUSE 18 AND ARTICUSE 19 AND ARTICUS CONSIDENT AND ARE SCILLED AND ARRENT CONDUCT AND THE TREAT CONDUCT TRANSFURNATION OF THE TREAT CONDUCT A LARTICUSE of the proof of the served of the served of the served of the serv** 

#### 104. **How do you filter a Laravel Collection?**

You can use the filter method to filter a collection based on a given condition.

105.

```
$filtered = $collection->filter(function ($item) { return $item > 3; });
```
# **Laravel Socialite:**

#### 106. **What is Laravel Socialite, and how is it used?**

Laravel Socialite provides a simple and convenient way to authenticate with OAuth providers. It supports popular platforms like Facebook, Twitter, and GitHub.

#### 107. **How do you implement social login using Laravel Socialite?**

 $\circ$  You can use the Socialite facade to redirect users to the provider's authentication page and handle the callback to authenticate the user.

#### 108. **Laravel Macros:**

## 109. **What are macros in Laravel, and how do you define them?**

Macros allow you to add methods to Laravel's internal classes, such as the Eloquent Builder. You can define macros in a service provider or a macroable trait.

# 110. **How do you use a macro in Laravel?**

 $\circ$  Once a macro is defined, you can use it on instances of the class to which it was added.

# 111. **Laravel Telescope:**

#### 112. **What is Laravel Telescope, and how is it used for debugging and monitoring?**

Laravel Telescope is an elegant debug assistant for Laravel applications. It provides insight into the requests coming into your application, exceptions, log entries, and more.

#### 113. **How do you install Laravel Telescope?**

You can install Laravel Telescope using Composer and then run the telescope:install and migrate Artisan commands to set up the necessary files and database tables. The Mathematical Experimentation of the mathematical and the mathematical [Aryatechno](https://www.aryatechno.com/)n and how does it improve the management of queued joint and a benefit Horizon, and how does it improve the management of queued is a bene

## 114. **Laravel Horizon:**

- 115. **What is Laravel Horizon, and how does it improve the management of queued jobs?**
	- Laravel Horizon is a beautiful dashboard for managing Laravel queues. It provides realtime monitoring, job metrics, and the ability to retry or delete failed jobs.